## BRADFORD WHITE CLAY

## **Add Water Heater**

Before continuing, verify that the water heater is fully installed to local codes and standards. Follow the instructions in the supplied QuickStart Guide and I&O manual to install your Bradford White Connect™ Adapter. Bradford White strongly recommends installation of the water heater and Adapter is done by a plumbing professional.

Follow the instructions below to pair your Bradford White Connect™ Adapter to the internet and add a water heater to your account. *Have the credentials for your Wi-Fi network ready.*

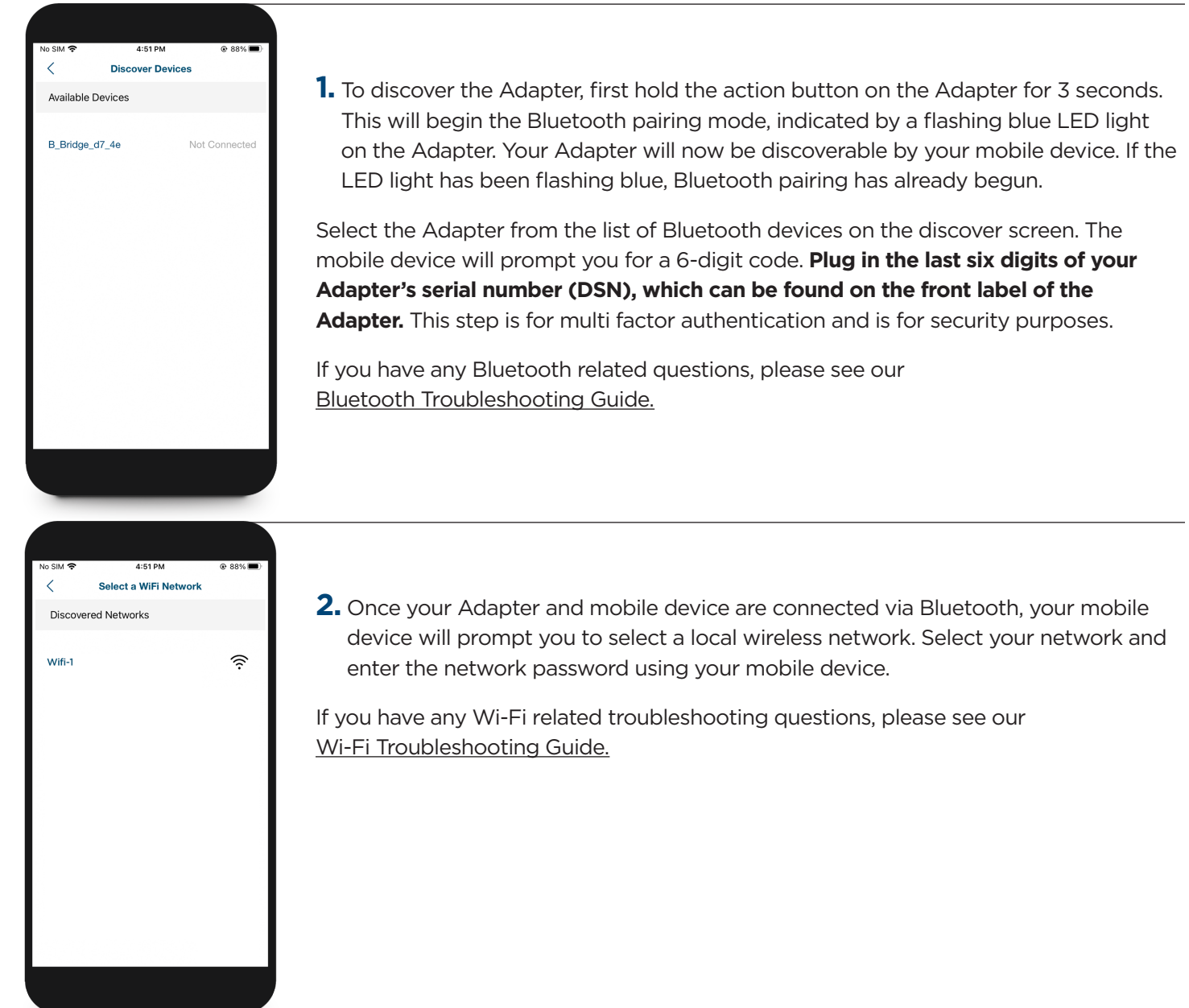

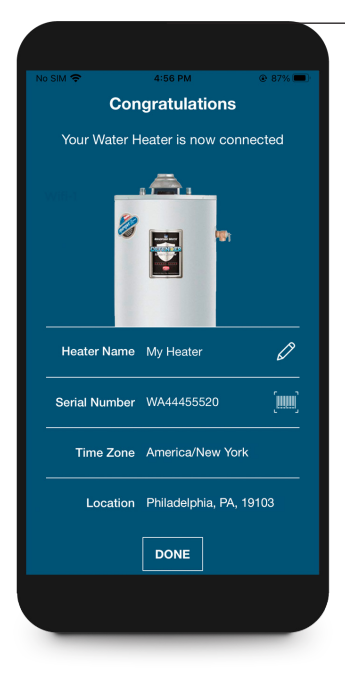

**3.** If your Adapter is successfully able to connect to the wireless network, you will see this screen. If empty, type in the serial number of the water heater or click the box to scan the barcode on the side of the heater. Click the box on the bottom of the Congratulations page to complete installation.

To begin pairing to your mobile device, click Discover below.

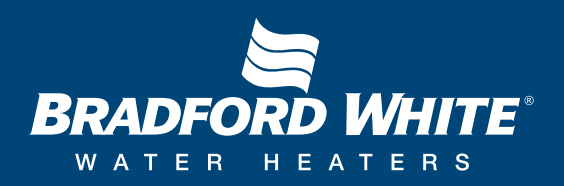